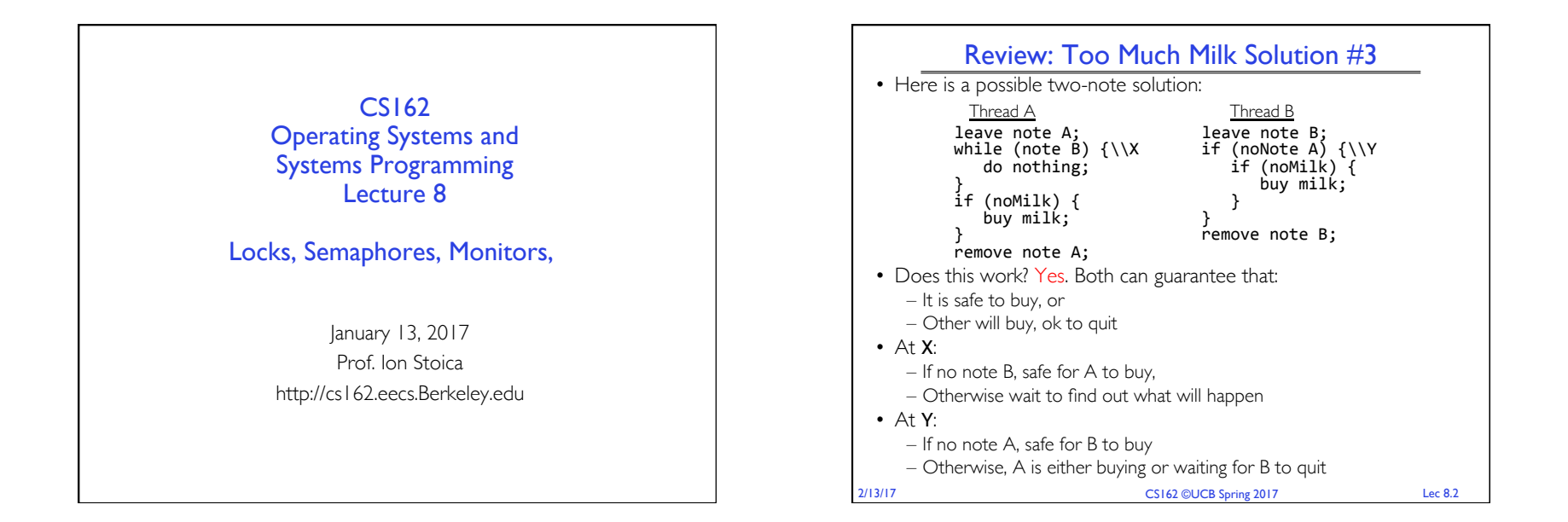

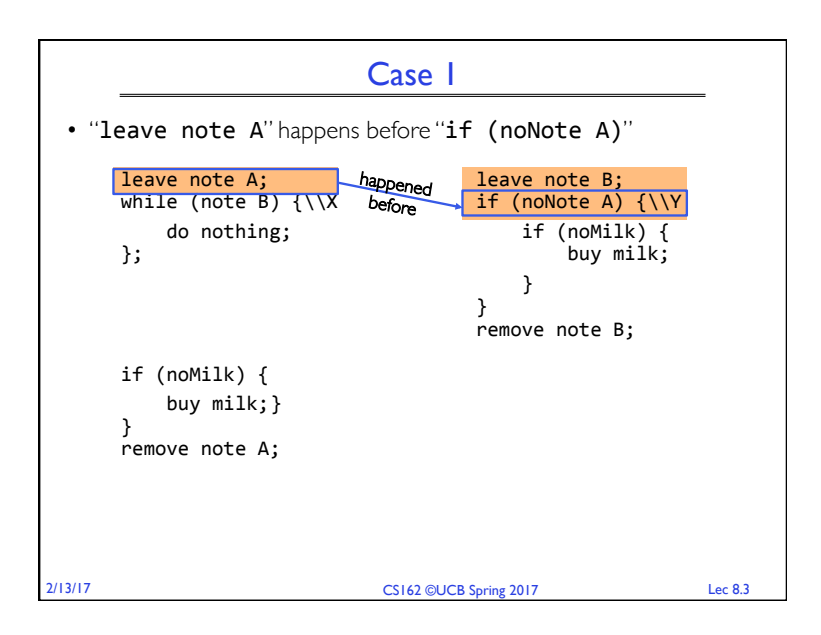

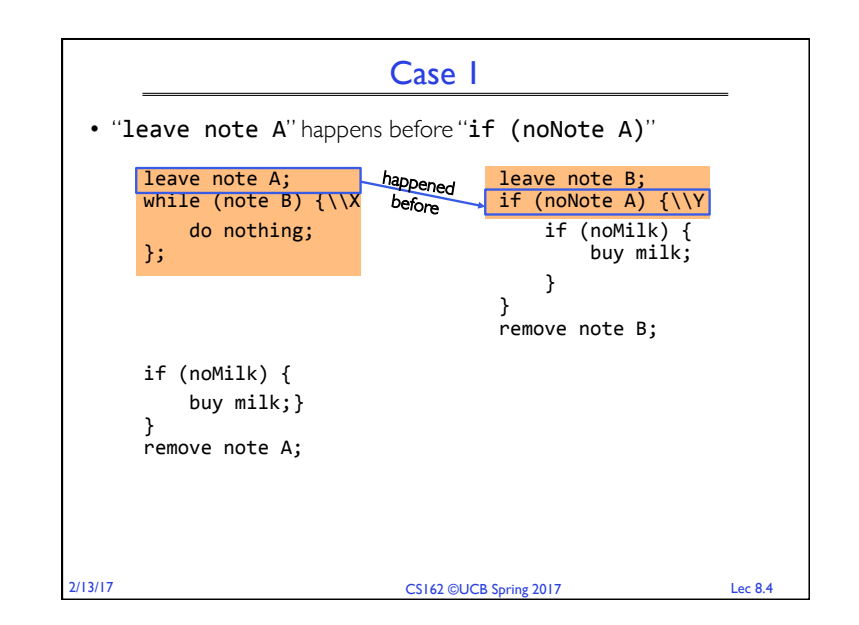

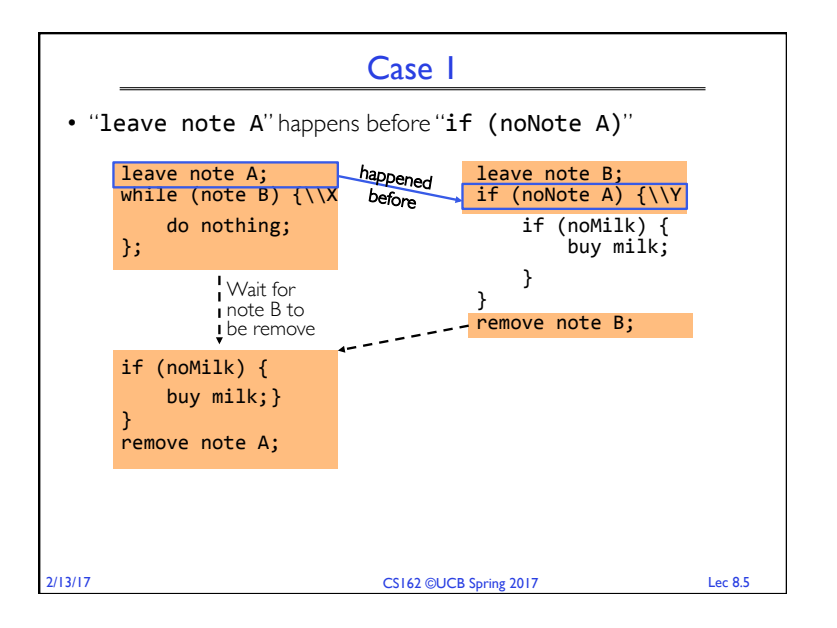

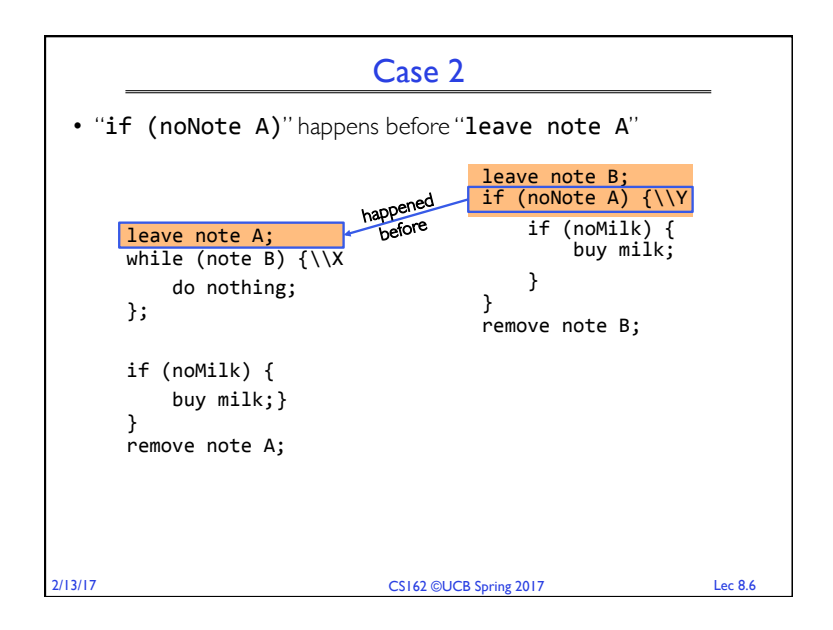

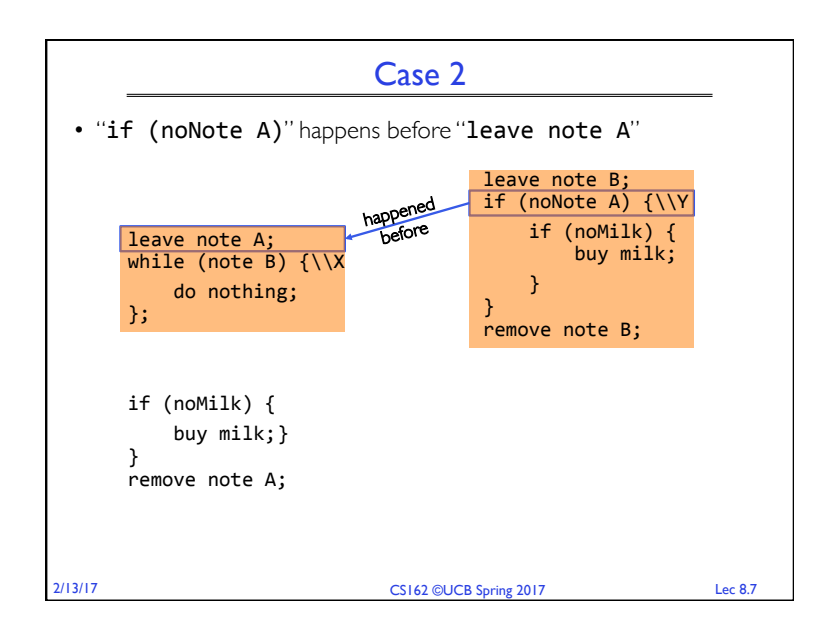

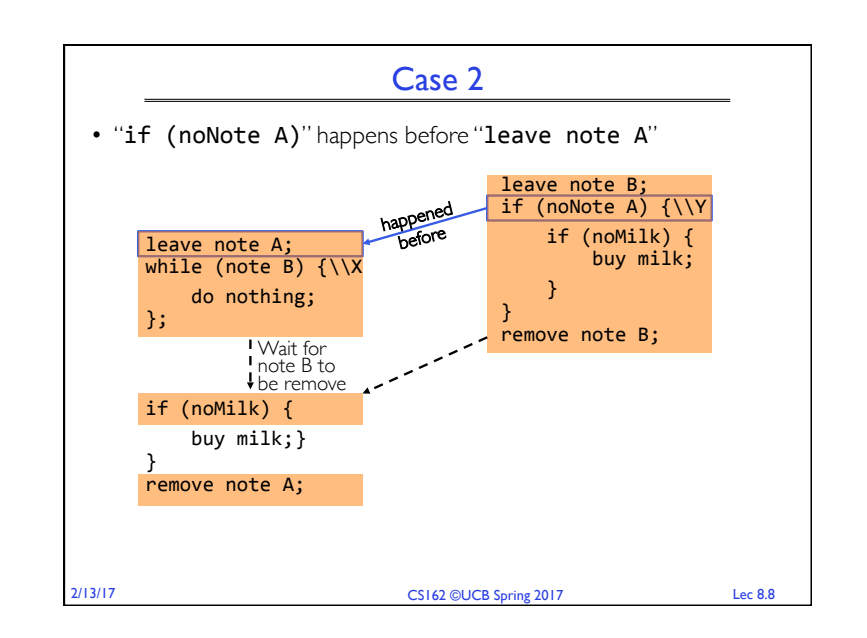

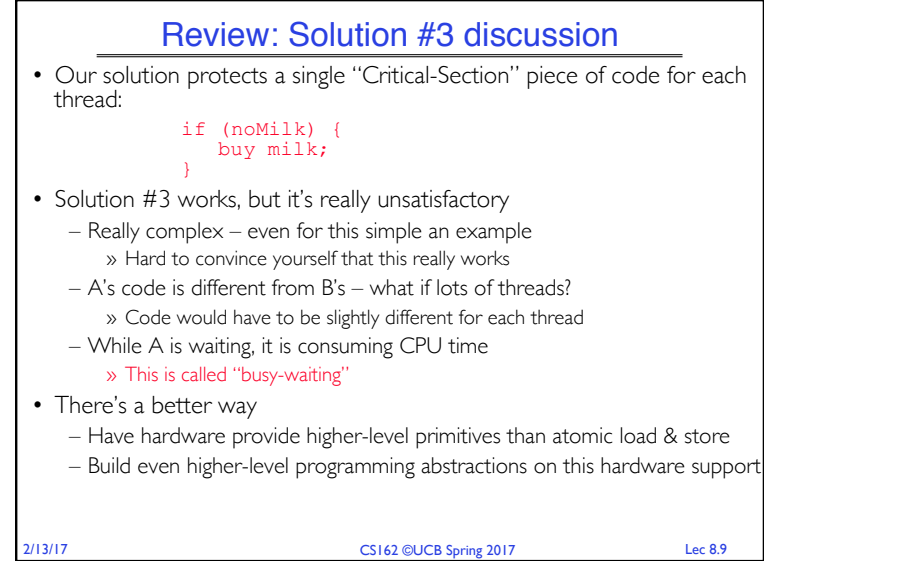

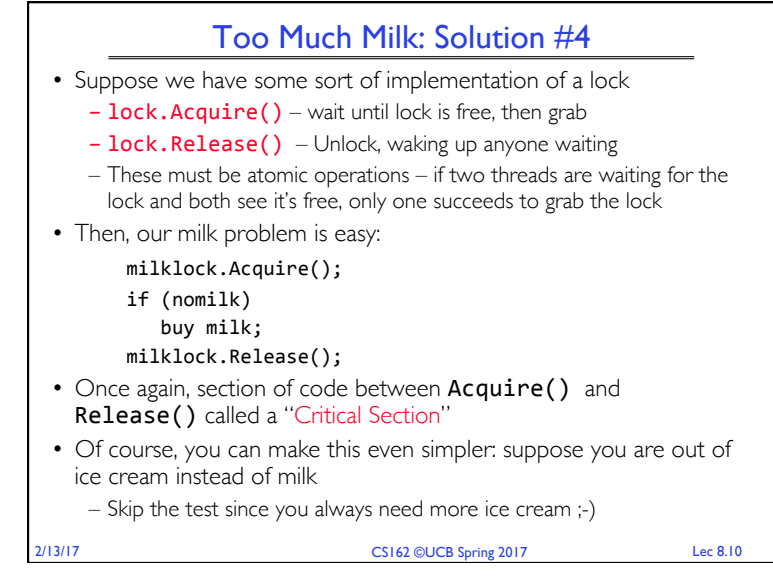

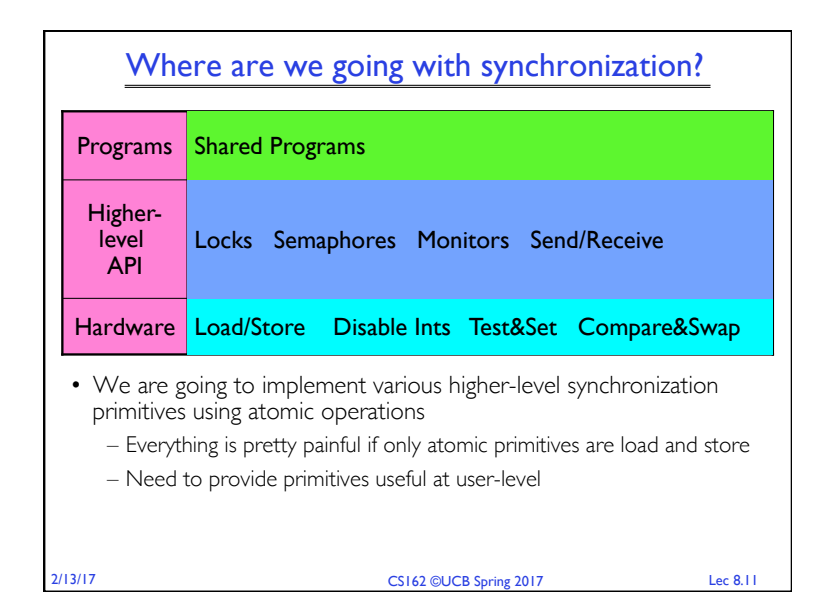

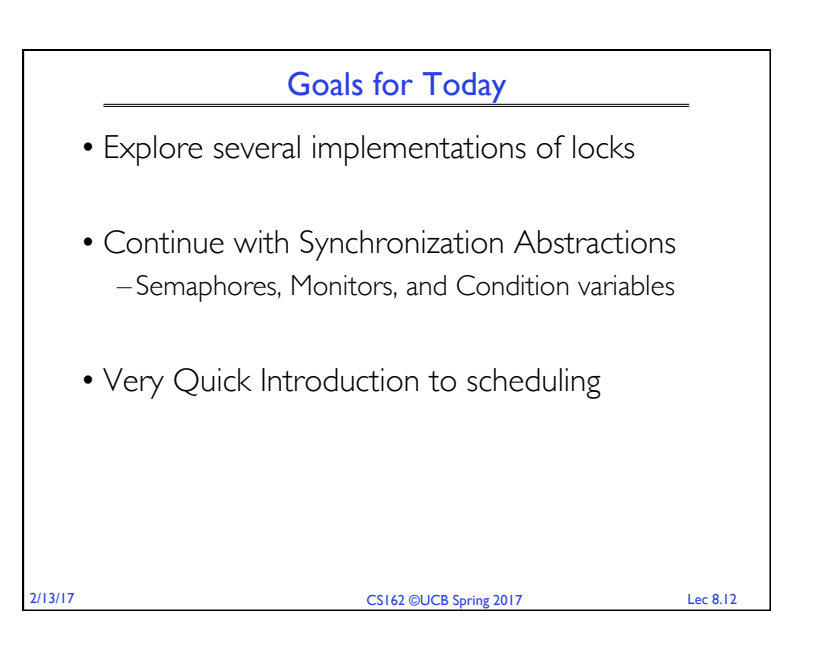

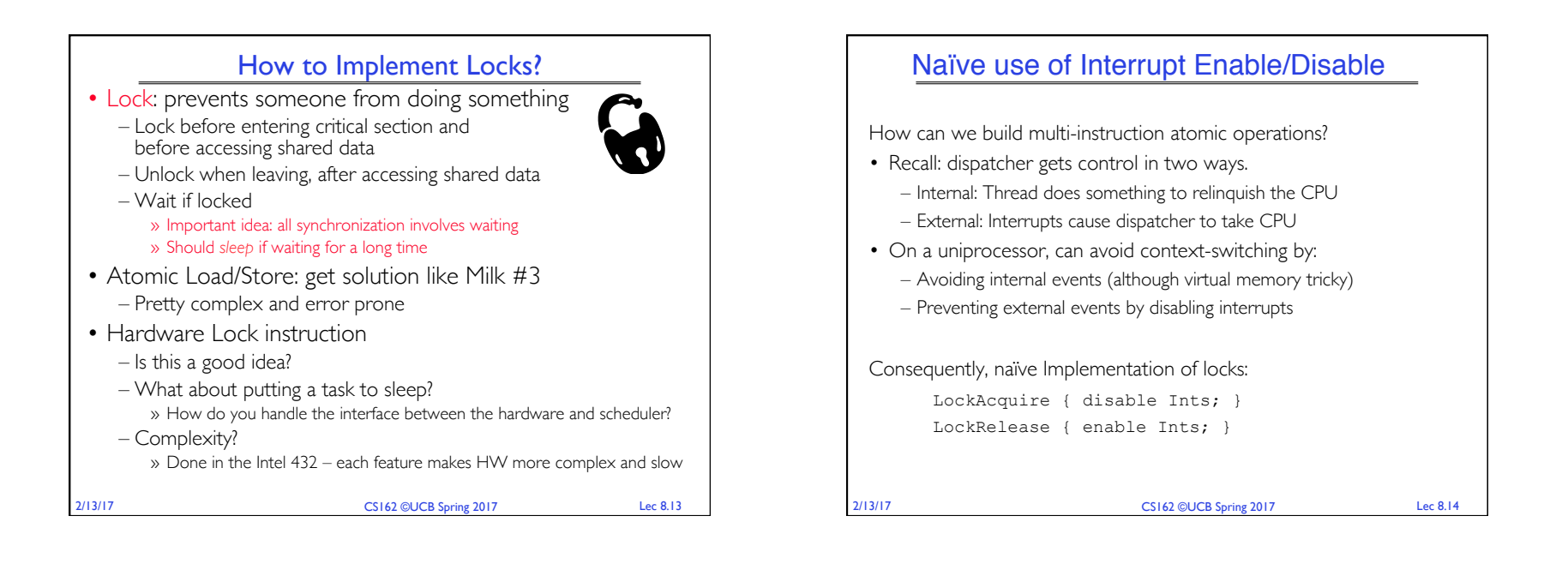

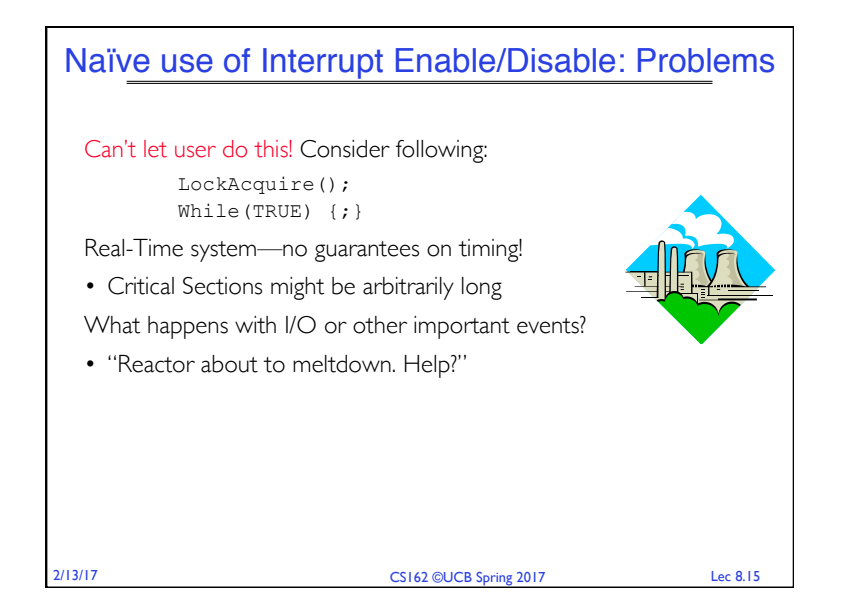

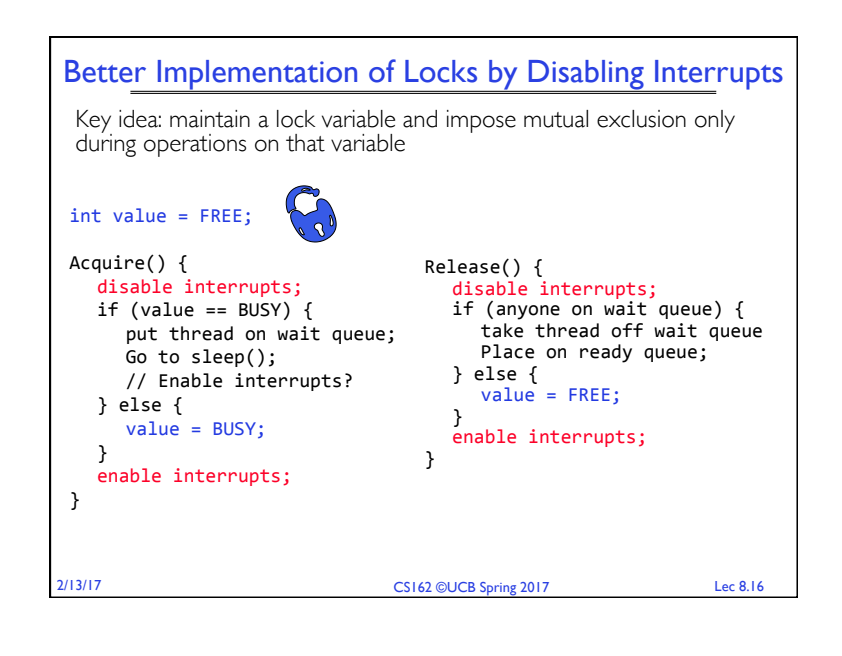

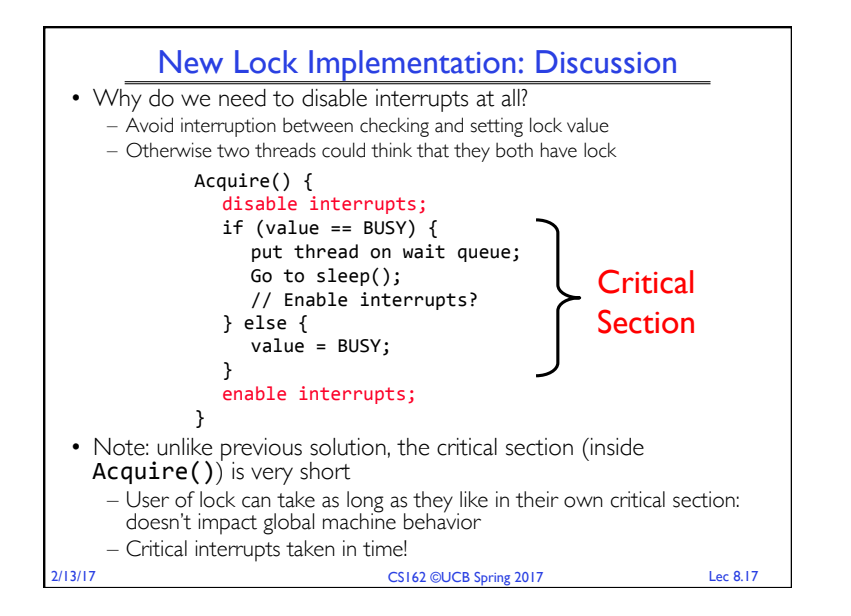

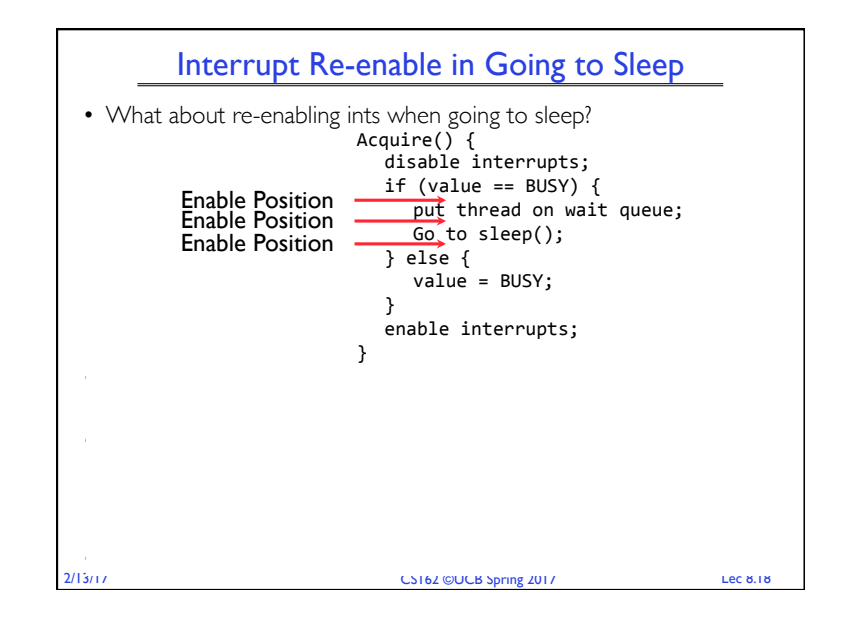

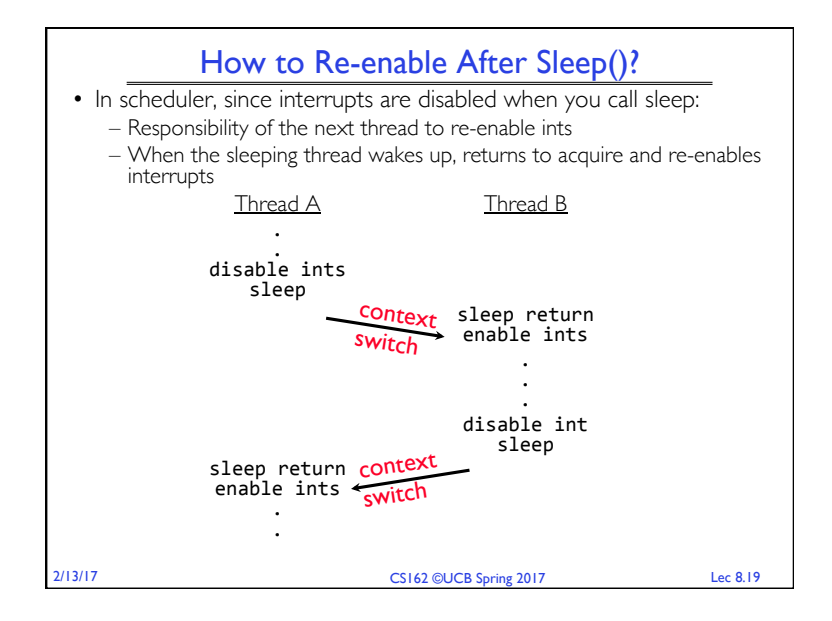

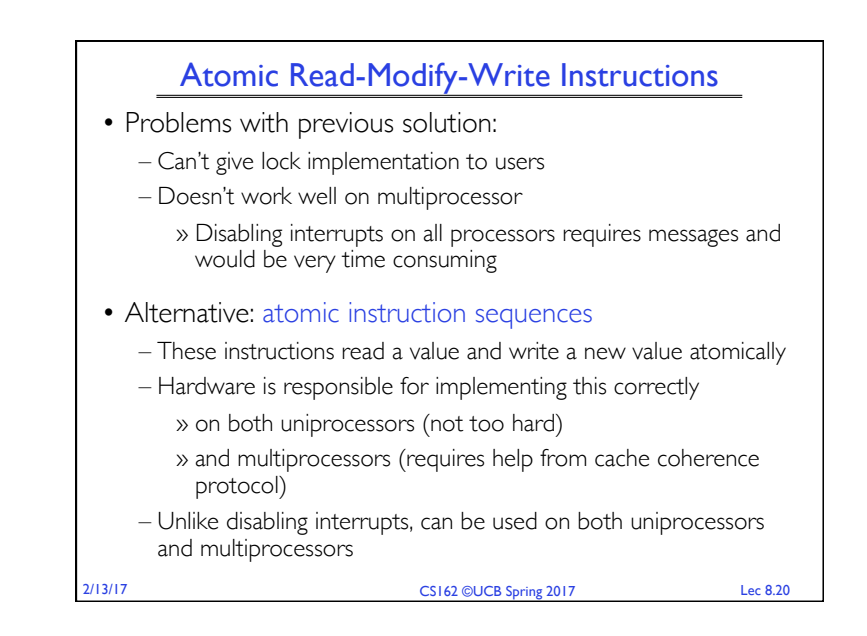

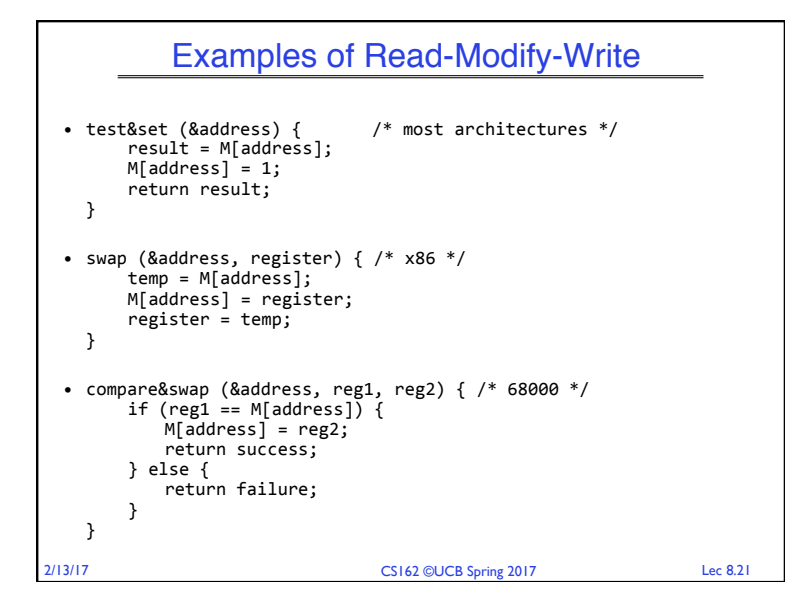

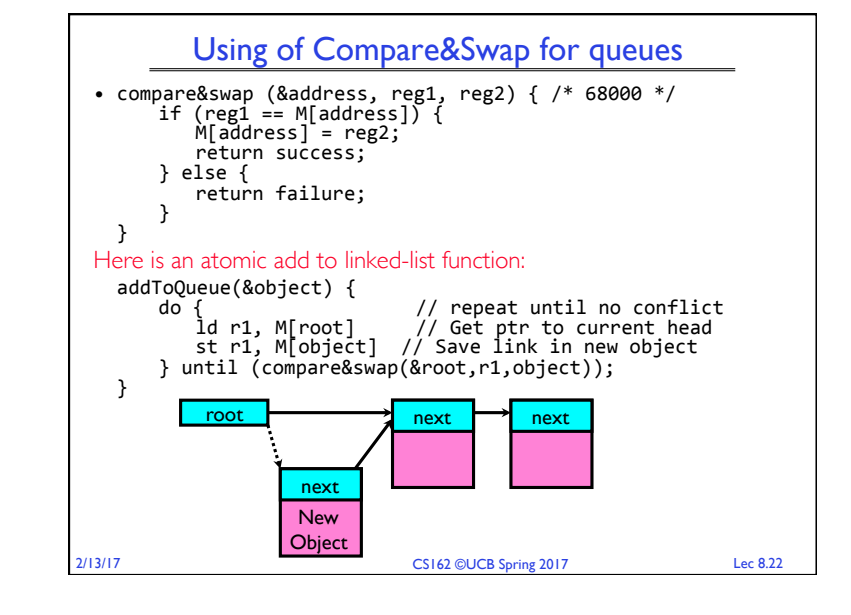

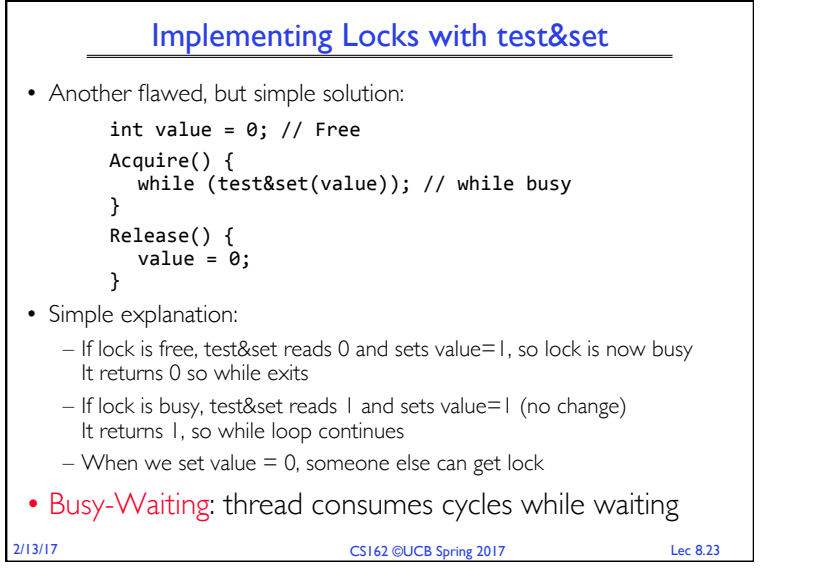

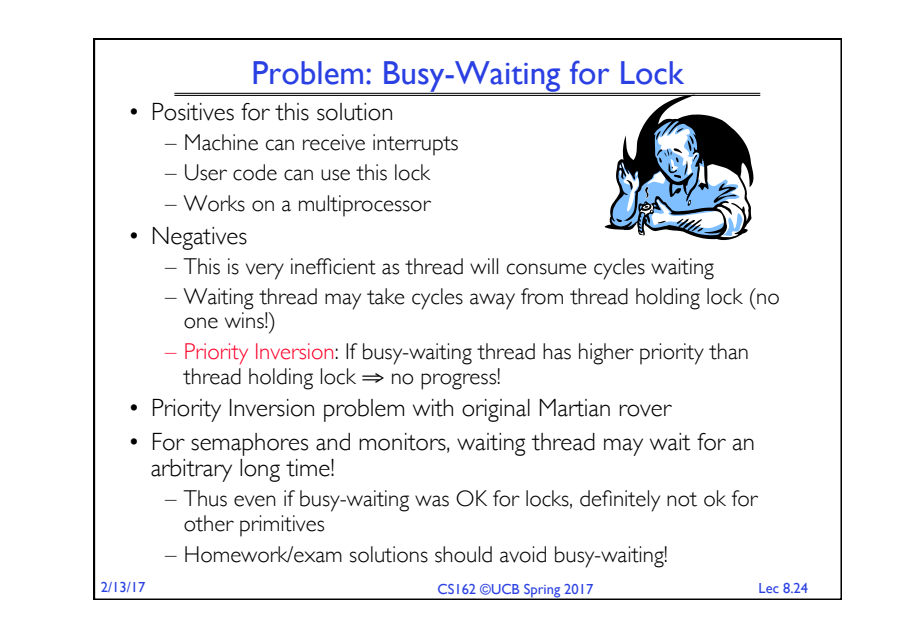

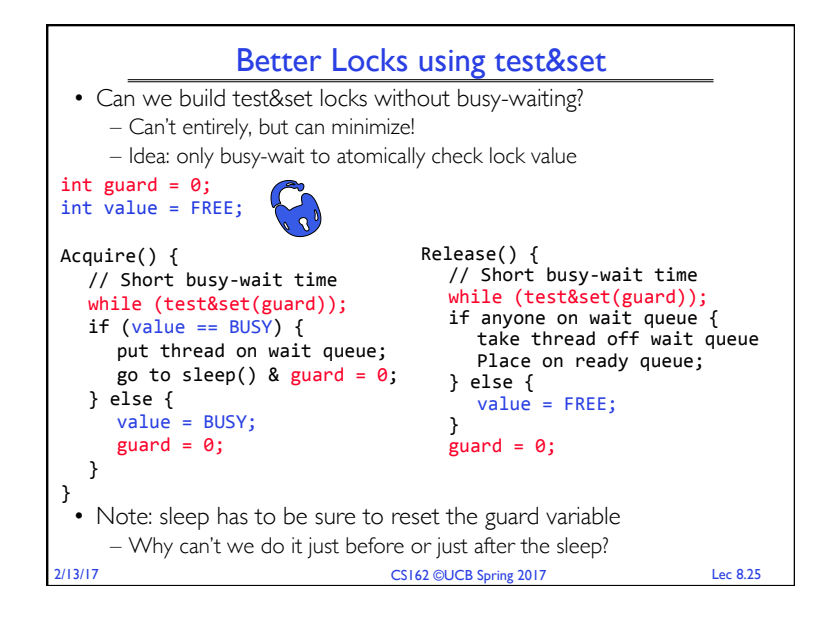

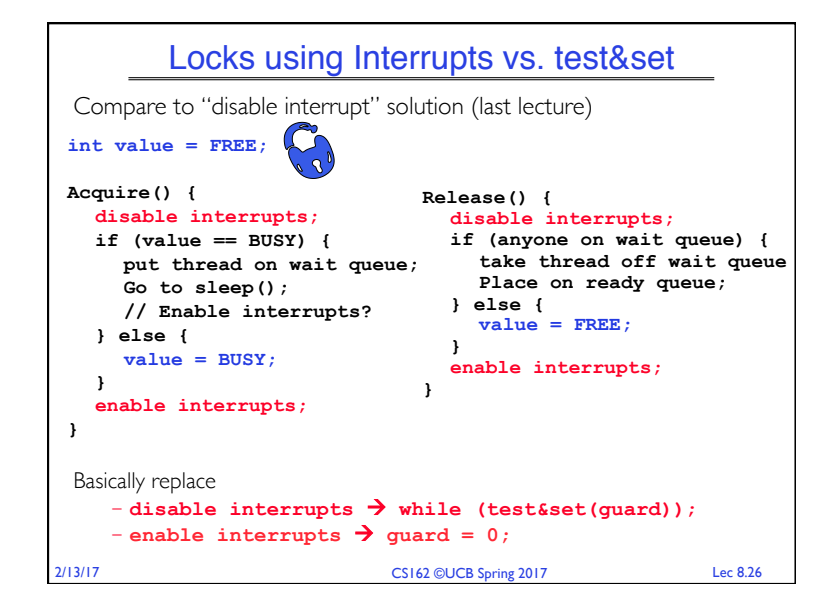

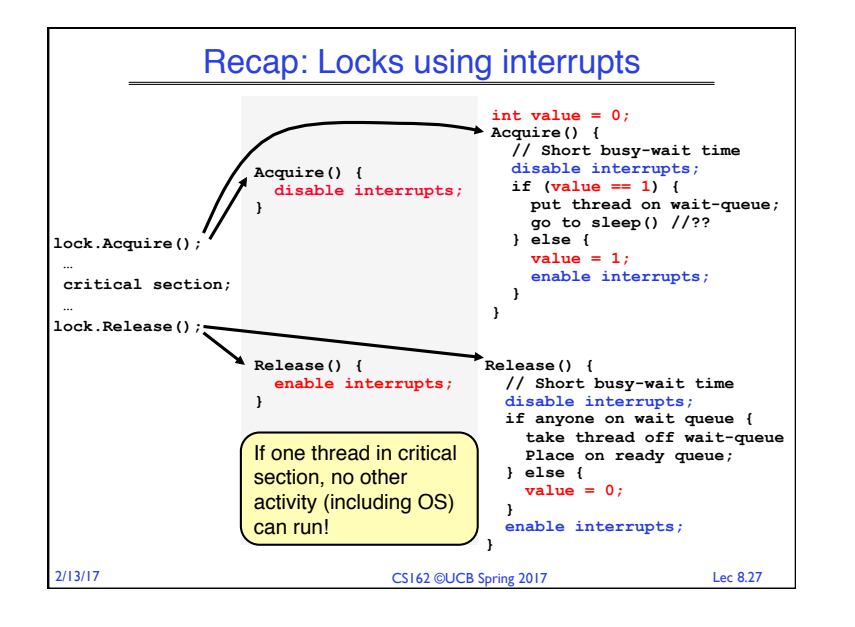

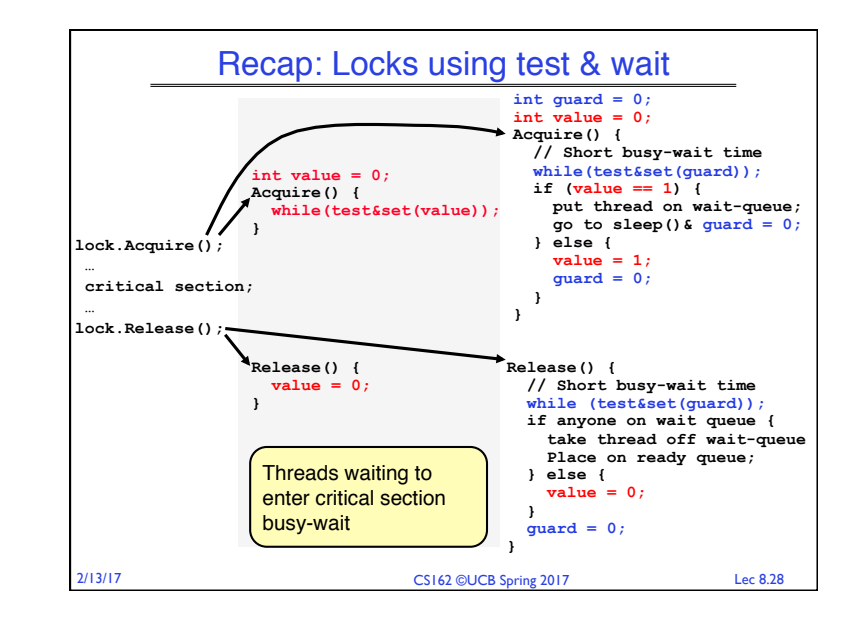

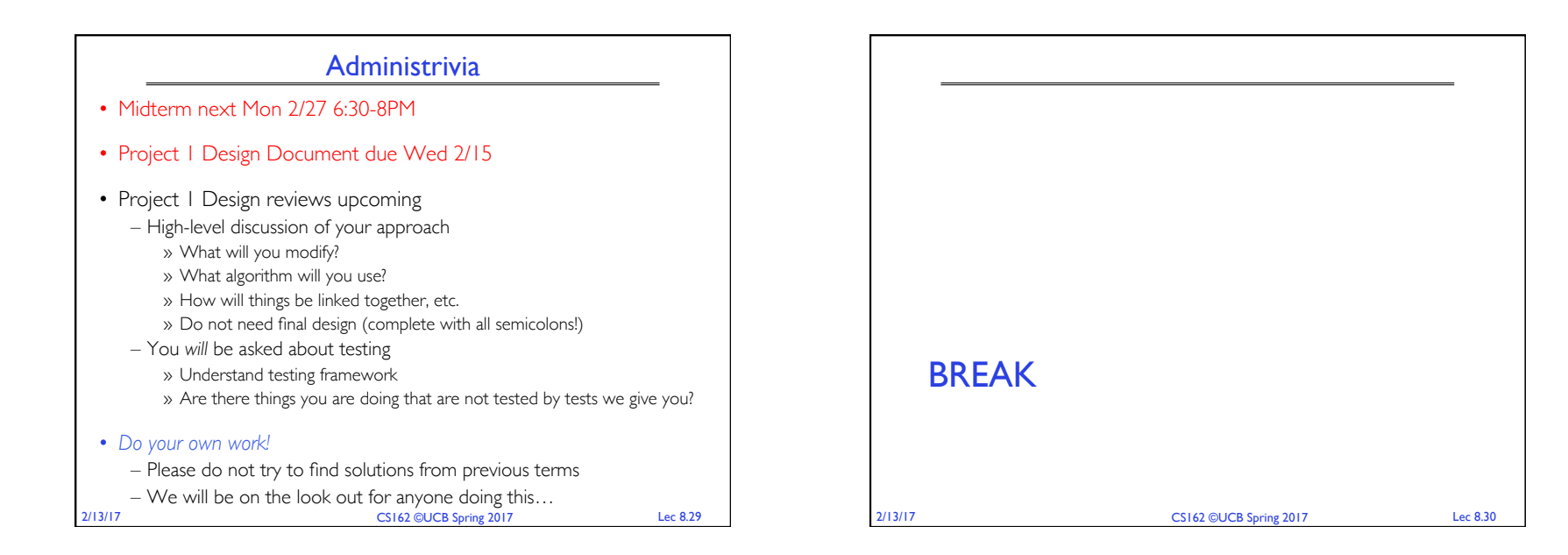

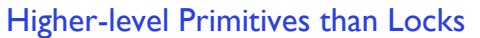

- Goal of last couple of lectures:
	- What is right abstraction for synchronizing threads that share memory?
	- Want as high a level primitive as possible
- Good primitives and practices important!
	- Since execution is not entirely sequential, really hard to find bugs, since they happen rarely
	- UNIX is pretty stable now, but up until about mid-80s (10 years after started), systems running UNIX would crash every week or so – concurrency bugs
- Synchronization is a way of coordinating multiple concurrent activities that are using shared state
	- This lecture and the next presents a some ways of structuring sharing

2/13/17 CS162 ©UCB Spring 2017 Lec 8.31

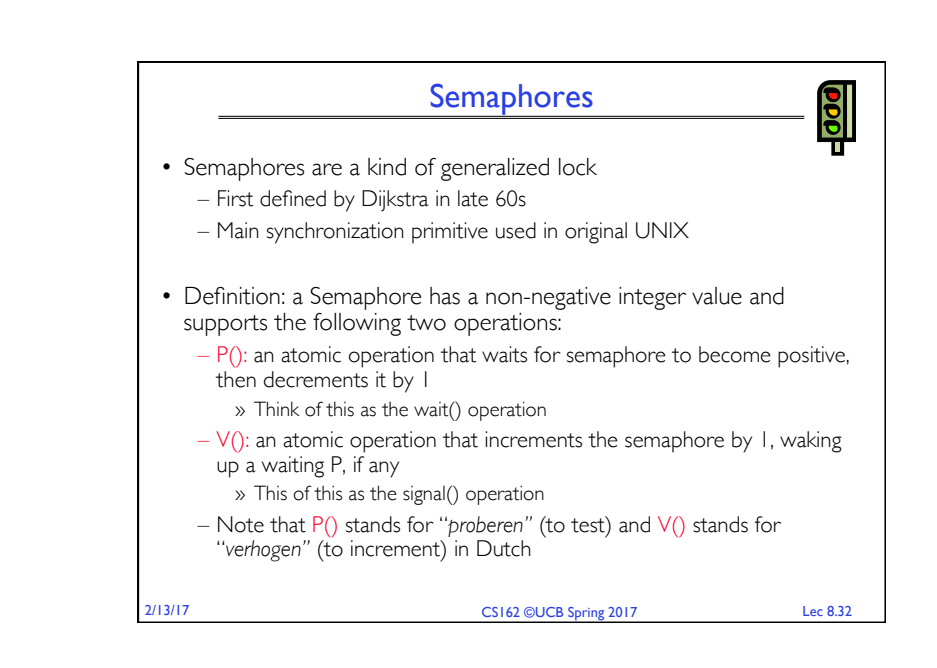

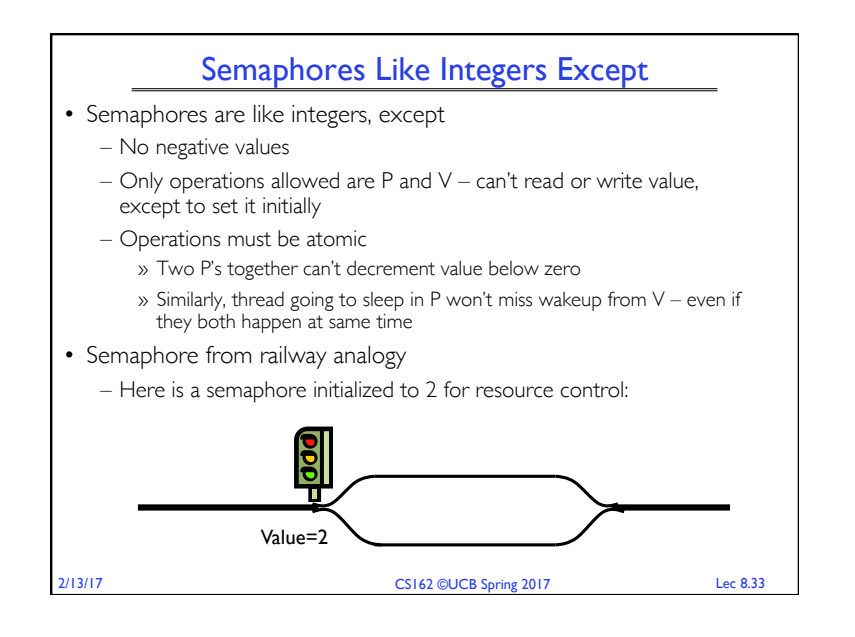

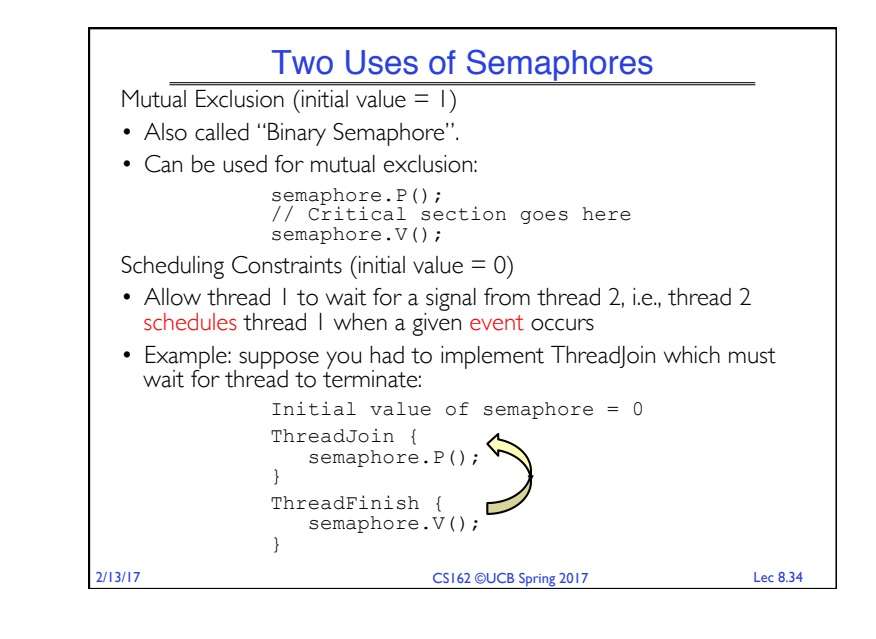

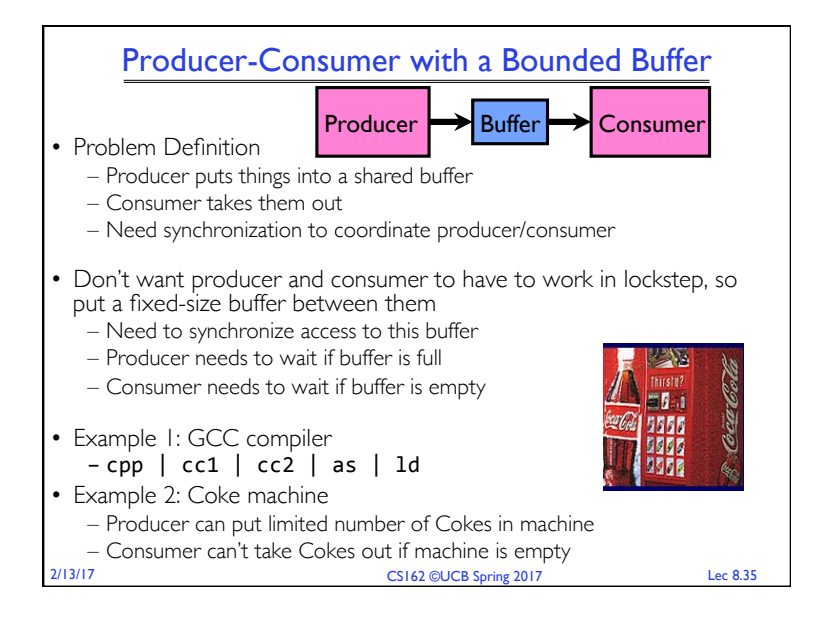

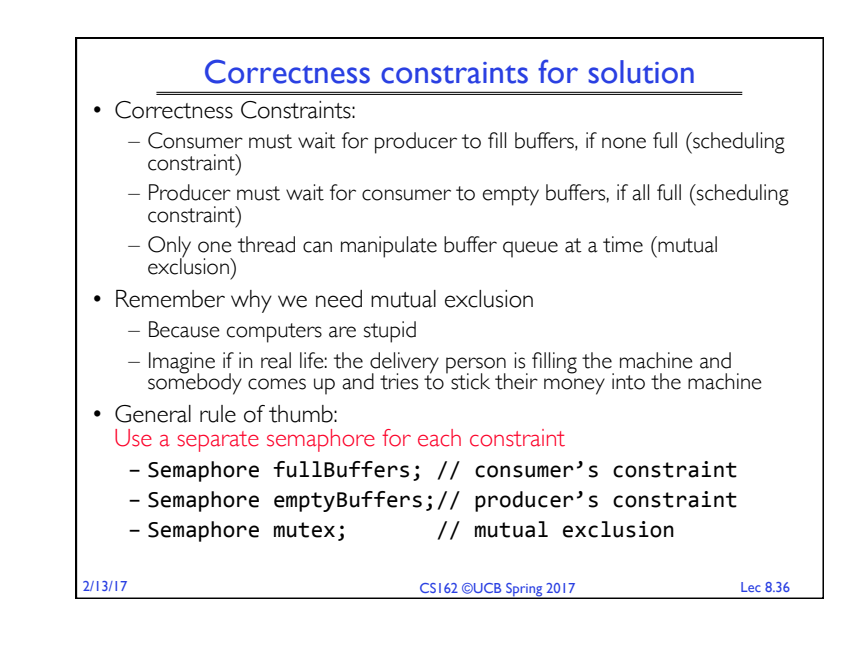

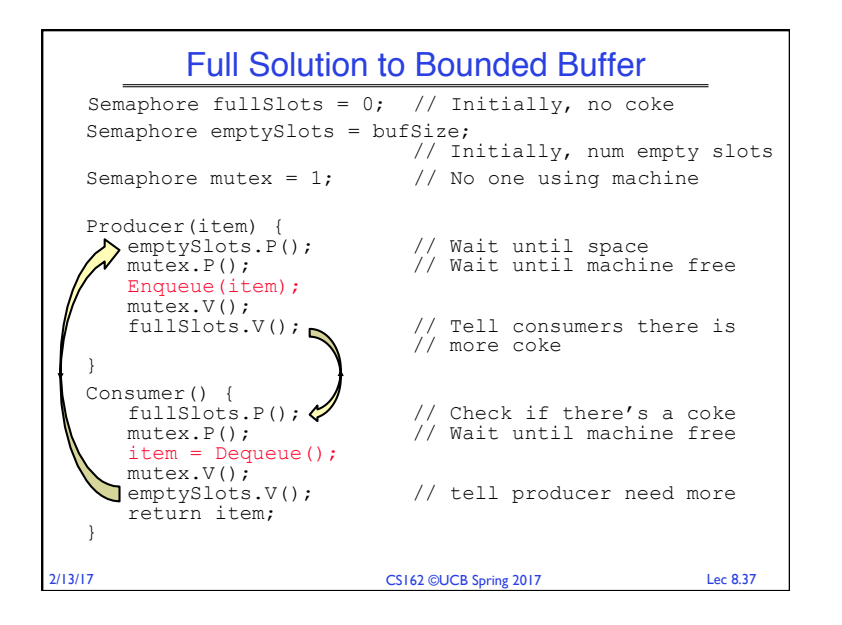

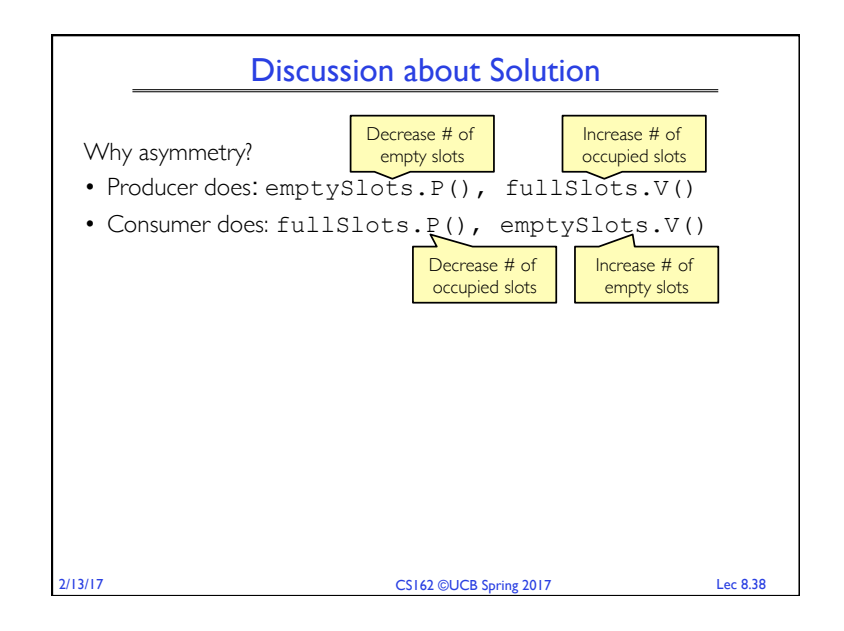

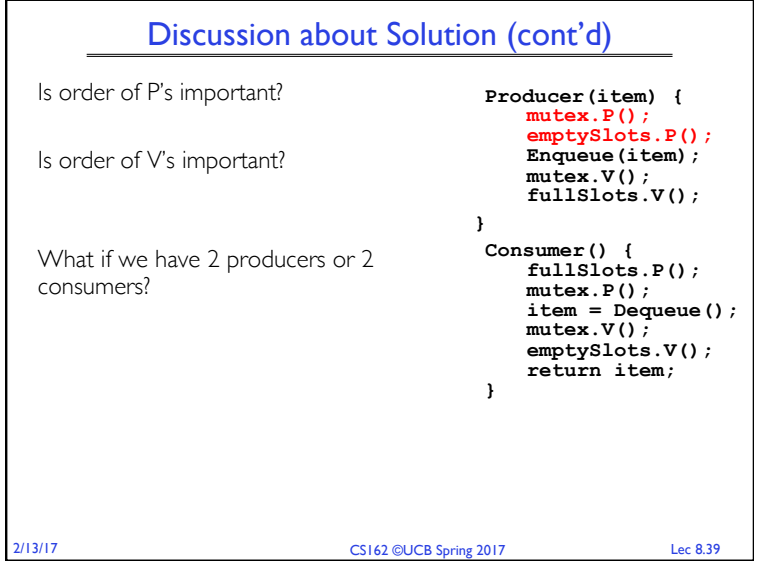

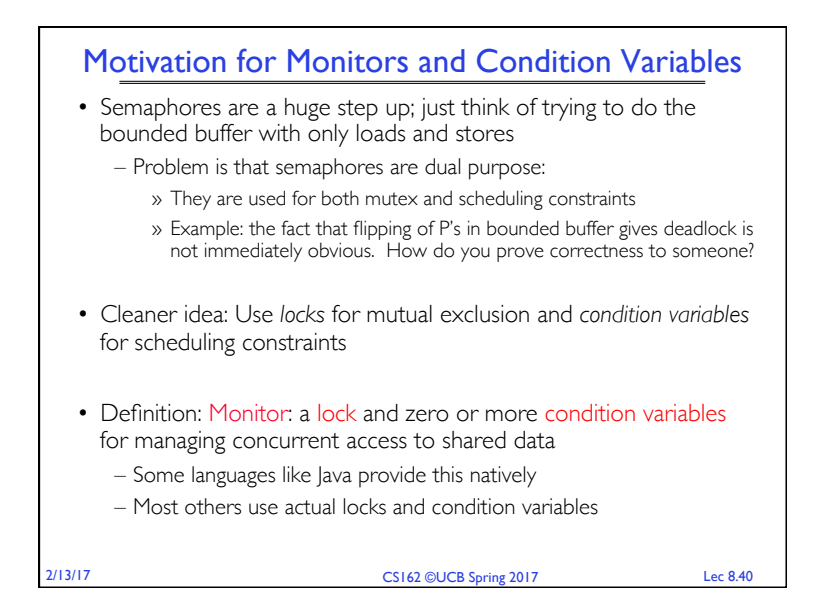

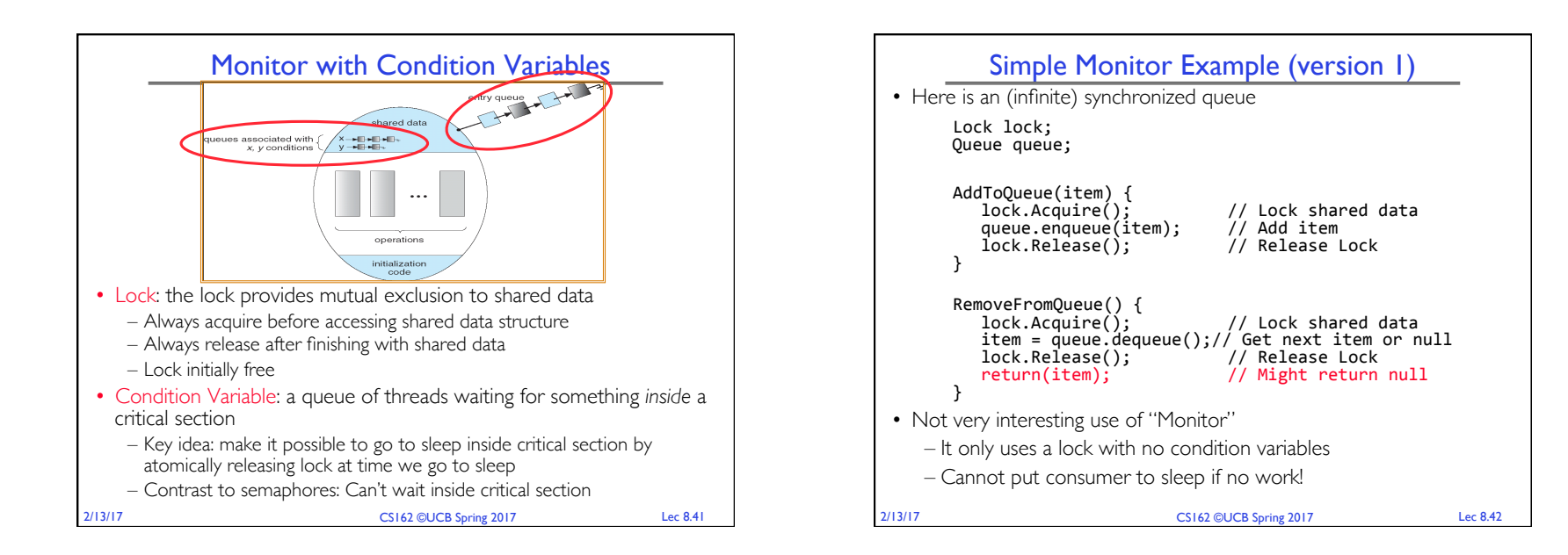

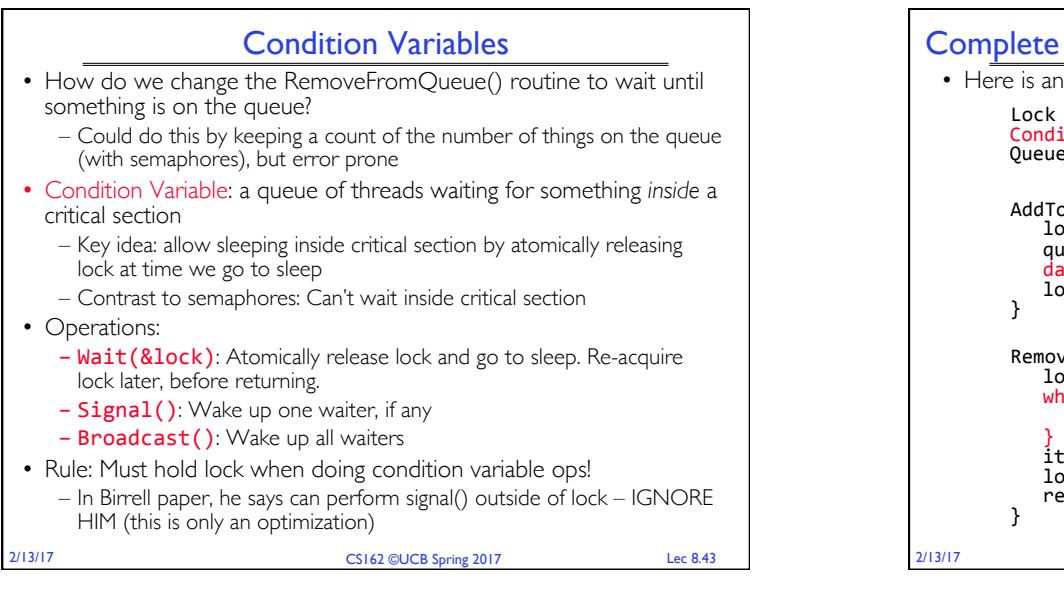

![](_page_10_Figure_2.jpeg)

![](_page_11_Figure_0.jpeg)

![](_page_11_Figure_1.jpeg)